## **Technische Rahmenbedingungen zur Edition elektronischer Bankunterlagen**

Dieses Dokument beschreibt die technischen Rahmenbedingungen für die Lieferung von elektronischen Bankunterlagen von Banken an Strafverfolgungsbehörden. Diese Rahmenbedingungen beinhalten Anforderungen an die Identität, Integrität, Sicherheit und das Format von Daten sowie die Übertragungswege.

Eine elektronische Datenlieferung besteht in der Regel aus folgenden Komponenten:

1. **Antwortschreiben der Bank an die ersuchende Strafverfolgungsbehörde**, im PDF/A-1b-Format (oder höher)1, mit anerkannten elektronischen Signaturen (Empfehlung: SuisseID) im Sinne von Art. 110 StPO.

## **2. Beilage(n) zum Antwortschreiben**, im PDF/A-1b-Format

Die Beilagen können wie folgt unterteilt werden:

- Konto- und/oder Depotauszüge, welche mittels eines automatisch erzeugten Reports aus den bankinternen Systemen generiert werden.
- Weitere Unterlagen wie Kontoeröffnungsunterlagen, Detailbelege etc.

## **Signiertes Antwortschreiben an die ersuchende Strafverfolgungsbehörde**

- Das **Antwortschreiben** wird als PDF/A-1b-Dokument finalisiert und mit anerkannten elektronischen Signaturen (im Sinne von Art. 110 StPO unterzeichnet.
- Für jedes übersandte PDF/A-1b-Dokument wird eine SHA1-Prüfsumme generiert.
- Erfolgt die elektronische Datenlieferung über eine **anerkannte Zustellplattform**, generiert die Plattformbetreiberin im Anhang zur signierten Quittung eine Datei mit den Prüfsummen (SHA-256 und/oder SHA1) aller übersandten PDF/A-1b-Dokumenten (pro Dokument eine Prüfsumme).

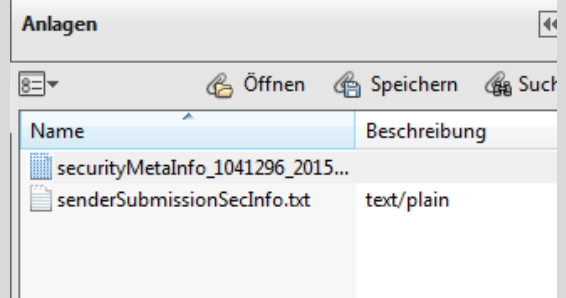

**1.** 

 Erfolgt die elektronische Datenlieferung mittels **Datenträger**, werden die Prüfsummen im Antwortschreiben aufgeführt.

## **Anwendungsbeispiel zur Generierung von Prüfsummen2**

Generierung mit der Freeware-Applikation "DigitalVolcano Hash Tool 1.1":

- Das Freeware Programm herunterladen: http://www.digitalvolcano.co.uk/hash.html
- Mit Select File(s) können sämtliche Dokumente für die Prüfsummengenerierung ausgewählt werden

<sup>-</sup>1 PDF/A-1 (ISO 19005-1:2005), PDF/A-2 (ISO 19005-2:2011) und PDF/A-3 (ISO 19005-2:2012).

<sup>&</sup>lt;sup>2</sup> Erübrigt sich für den Fall der Übermittlung mittels anerkannter Zustellplattform (vgl. oben) und kommt nur im Fall einer Übermittlung mittels Datenträger zum Einsatz.

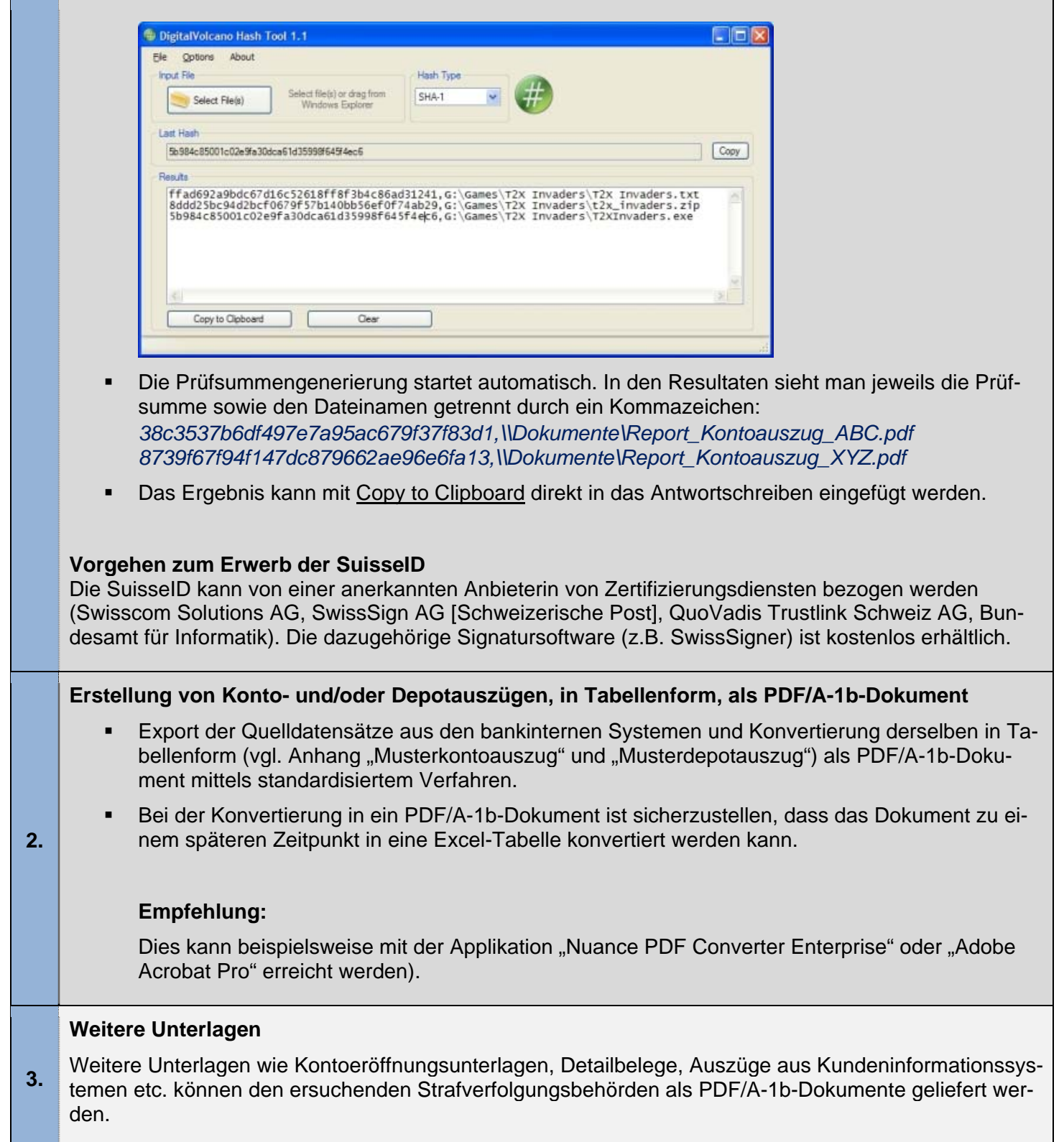

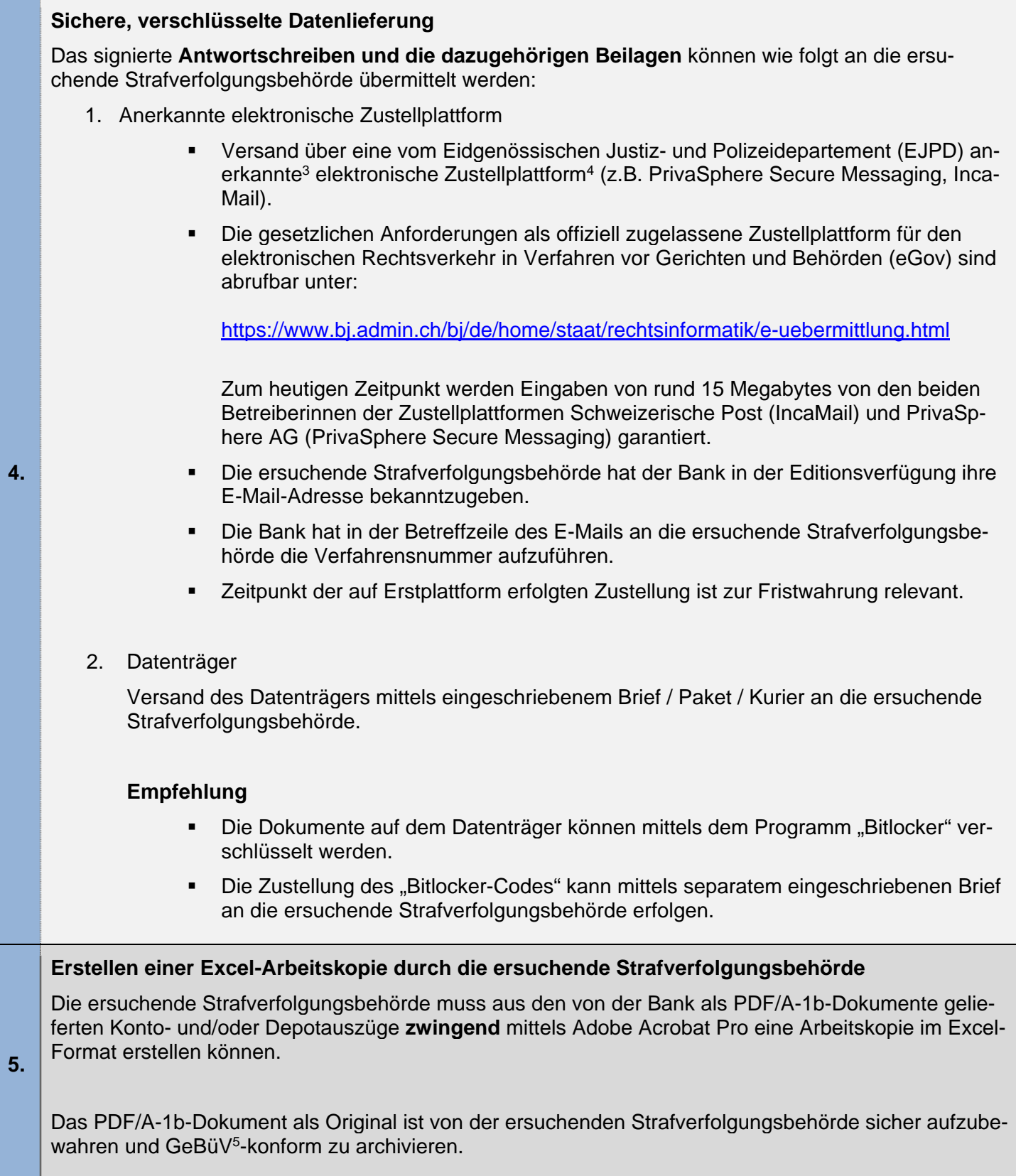

 $\overline{a}$  $3$  Verordnung des EJPD über die Anerkennung von Plattformen für die sichere Zustellung im Rahmen von rechtlichen Verfahren (Anerkennungsverordnung Zustellplattformen), SR 272.11

<sup>4</sup> http://www.isb.admin.ch/themen/sicherheit/00530/01200/index.html?lang=de

<sup>5</sup> SR 221.431 Verordnung vom 24. April 2002 über die Führung und Aufbewahrung der Geschäftsbücher (Geschäftsbücherverordnung; GeBüV)